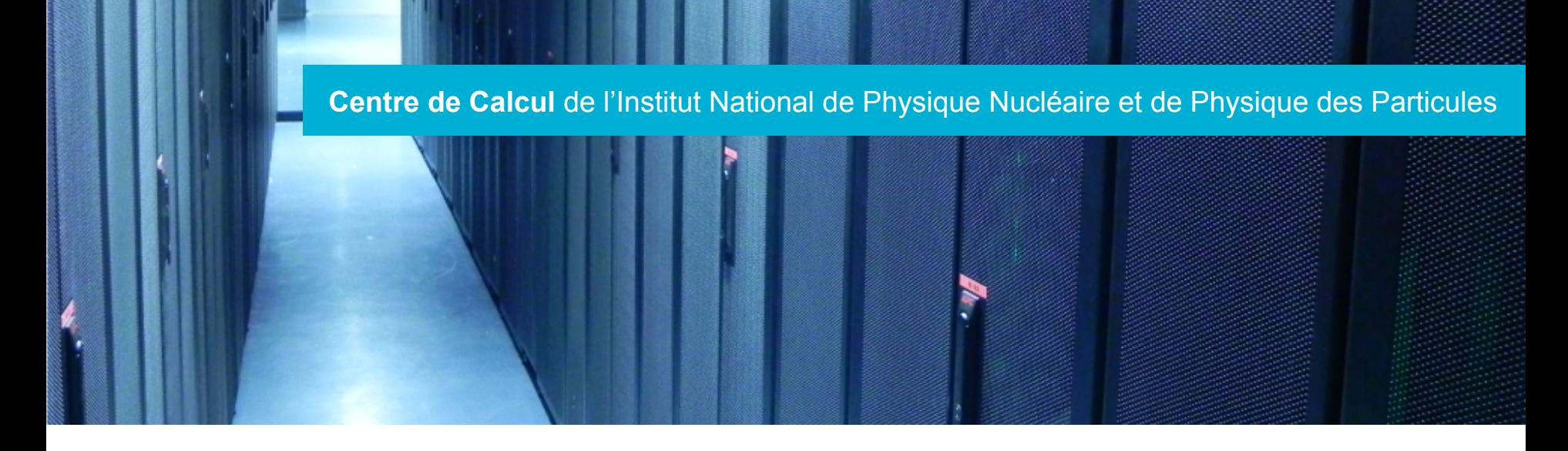

# Déploiement d'un HTCONDOR-CE au CC V. HAMAR

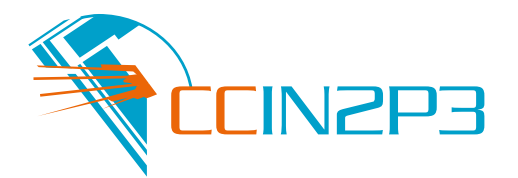

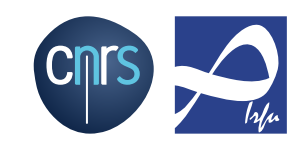

- ▶ Starting point
- ▶ Architecture
- **Installation / Configuration**
- $\blacktriangleright$  Tests
- ▶ Future work

## *« POC - Comment se positionne HTCondor, à minima pour couvrir le périmètre de l'activité calcul (HTC, HPC, GPGPU) ? »*

- $\blacktriangleright$  Trying to:
	- Find an efficient and simple configuration
	- Be open to new ideas
- ▶ Before we know that CREAM-CE will be discontinued, the logic was:
- $\triangleright$  If we are going to evaluate condor  $\dots$  why not to evaluate also HTCondor-CE ??

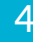

#### **Architecture**

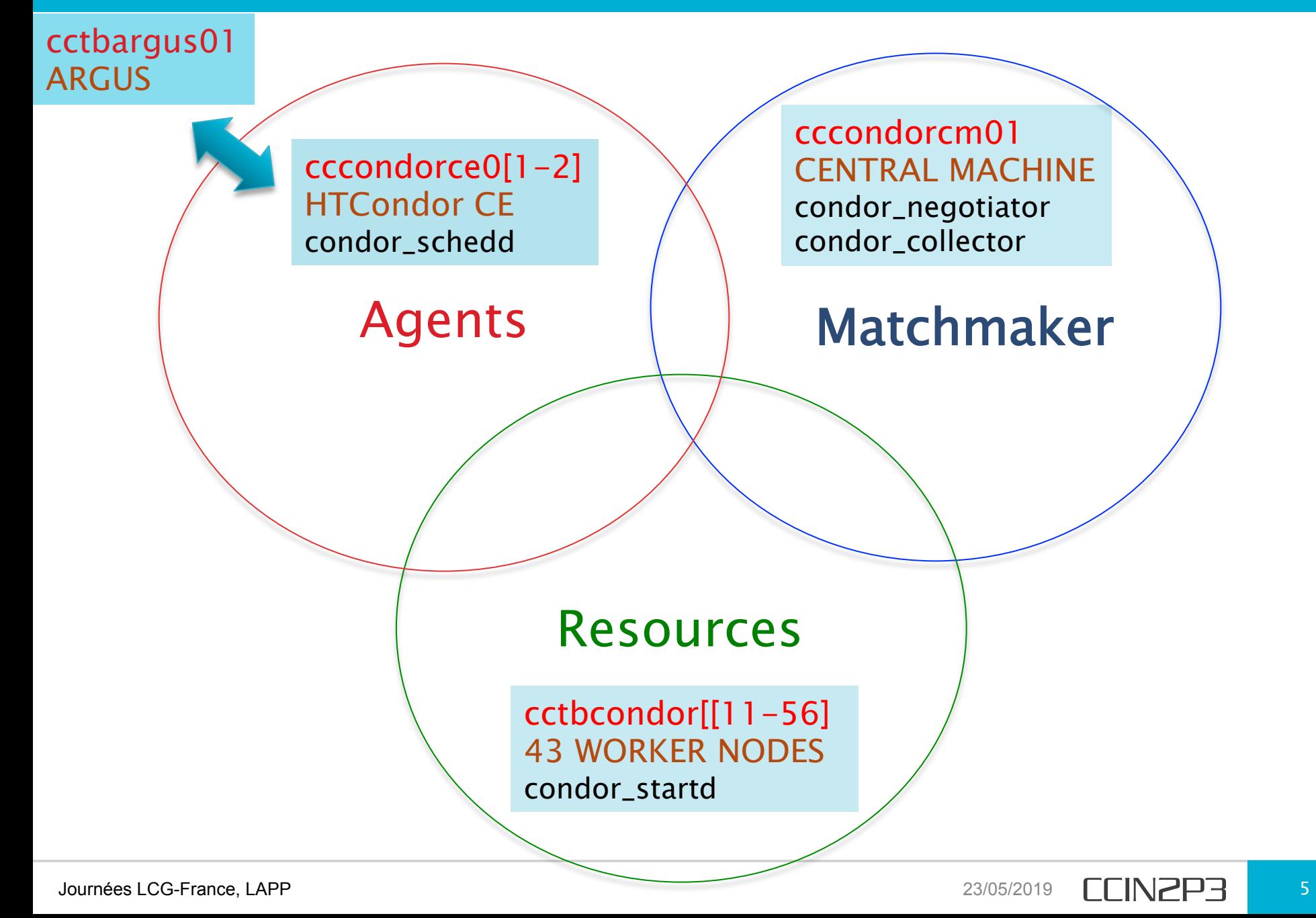

### Installation

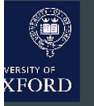

**722** 

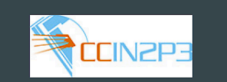

## **HTCondor configuration with puppet**

Oliver Freyermuth, Luke Kreczko, Kashif Mohammad, Frederic Schaer, Peter Wienemann

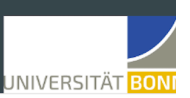

**EX** University o

## Module htcondor

- https://github.com/HEP-Puppet/htcondor
- Latest commit 7062f1f 22/05/2019

#### **HTCondor Puppet module**

- https://github.com/HEP-Puppet/htcondor  $\bullet$
- Almost 10,000 downloads (Puppet forge)
- Covers the most common use cases  $\bullet$ 
	- o Setup managers (w/o high-availability), schedulers, and workers
	- o Kerberos authentication
	- Singularity configuration  $\circ$
	- o Fully configurable via hiera (YAML files)
- Since 2.1.0: no (condor) knob left behind
	- o Big thanks to @ccnifo

#### **Table of Contents**

- 1. Overview What is the htcondor module?
- 2. Module Description What does the module do?
- 3. Setup The basics of getting started with htcondor
- 4. Singularity container support
- 5. Kerberos authentication support
- 6. Additional logging parameters 7. Additional custom parameters
- 8. Limitations OS compatibility, etc.
- 9. Development Guide for contributing to the module ○ Contributing to the htcondor module
	- Running tests A quick guide

## ▶ Module htcondor-ce

- https://github.com/cernops/ puppet-htcondor\_ce
- Latest commit 8a982f2 on Dec 2, 2016 IainSteers Merge pull request #7 from IainSteers/master

## ▶ HTCondor-CE

- Version:
	- htcondor-ce-condor: 3.1.2-3
	- condor-8.6.12-0.445603
- Work in progress:
	- Automatic creation of grid users
	- Accounting
	- Apel

#### Added Grid Universe support for Azure, **SLURM, Cobalt**

- ▶ Speak to Microsoft Azure
- ▶ Speak native SLURM protocol
- ▶ Speak to Cobalt Scheduler
	- Argonne Leadership Computing **Facilities**

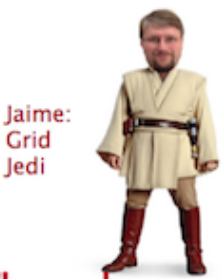

### Also HTCondor-CE "native" package

- > HTCondor-CE started as an OSG package
- > IN2P3 wanted HTCondor-CE without all the OSG dependencies....
- > Now HTCondor-CE available stand-alone in **HTCondor repositories**

- Problem:
	- dependency of htcondor-ce-condor and condor versions to upgrade.

#### $\triangleright$  Parameterising the module with Hiera

```
# HTCONDOR CE 
htcondor_ce::pool_collectors:
   - 'cccondorcm01.in2p3.fr' 
htcondor_ce::condor_view_hosts: []
htcondor_ce::ce_version: '3.1.2-3.el7'
htcondor_ce::lrms_version: '8.6.12-0.445603.el7' 
htcondor_ce::uid_domain: 'in2p3.fr'
htcondor_ce::gsi_regex: '^\/O\=GRID-FR/\C\=FR\/O\=CNRS\/OU\=CC-IN2P3\/CN\=([A-Za-z0-9.\-]*)$'
htcondor ce::gsi backend: 'argus'
htcondor_ce::argus_server: 'cctbargus01.in2p3.fr'
htcondor ce:: argus port: 8154
htcondor_ce::argus_resourceid: 'http://cc.in2p3.fr/ce'
htcondor_ce::use_static_shadow: false
```
# BDII htcondor ce::install bdii: true htcondor\_ce::supported\_vos:

- atlas
- cms
- dteam
- ops

htcondor\_ce::goc\_site\_name: 'IN2P3-CC' htcondor\_ce::benchmark\_result: '10.26-HEP-SPEC06' htcondor\_ce::execution\_env\_cores: 32

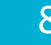

- } 01-ce-auth.conf
- ▶ 01-ce-router.conf <- Hold, remove jobs
- } 01-common-auth.conf <- Common authorisation
- ▶ 02-ce-condor.conf <- Job router to vanilla
- ▶ 03-managed-fork.conf <- Limit number of jobs
- } 06-ce-bdii.conf <- VOs
- ▶ 59-site-security.conf <- Autorisation methods
- ▶ 60-configured-attributes.conf <- Statistics by DN
- ▶ 61-job-routes.conf <- set environment variables
- ▶ 99-disablegsicache.conf <- Remove argus cache

## Tests – Grid

- **Grid Universe** 
	- Authentication GSI ✓
	- Users mapped
		- by hand  $\checkmark$
		- using ARGUS
			- Dynamic pool accounts ✓
			- Fix mapping (atlas100) ✓
	- Interfaces used:
		- Atlas pilot factory: atlas √
		- CMS ✓
		- DIRAC: vo.france-grilles.fr, vo.formation.idgrilles.fr ✓
	- cgroups
		- Memory ✔
		- CPU ✓
	- Job types:
		- Sequential √
		- Multicores **✓**
- Problems:
	- Mapping: errors remains after CE reconfiguration
- Solution:
	- GSS\_ASSIST\_GRIDMAP\_CACHE\_EXPIRATION=0 added to CE configuration

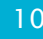

## } BDII

◦ CERN RPM (htcondor-ce-bdii) : OK

ldapsearch -LLL -x -h ccosvm1009.in2p3.fr:2170 -b "o=glue" dn: o=glue objectClass: organization o: glue

dn: GLUE2GroupID=grid,o=glue objectClass: GLUE2Group GLUE2GroupID: grid

dn: GLUE2GroupID=resource,o=glue objectClass: GLUE2Group GLUE2GroupID: resource

dn: GLUE2ServiceID=cctbcondor10.in2p3.fr,GLUE2GroupID=resource,o=glue GLUE2ServiceID: cctbcondor10.in2p3.fr objectClass: GLUE2Entity objectClass: GLUE2Service objectClass: GLUE2ComputingService GLUE2ServiceType: org.opensciencegrid.htcondorce GLUE2ServiceQualityLevel: production GLUE2ServiceComplexity: endpointType=2, share=3, resource=1 GLUE2ServiceCapability: executionmanagement.jobexecution GLUE2EntityName: Computing Service cctbcondor10.in2p3.fr GLUE2ServiceAdminDomainForeignKey: IN2P3-CC

dn: GLUE2ManagerID=cctbcondor10.in2p3.fr\_Manager,GLUE2ServiceID=cctbcondor10.i

 n2p3.fr,GLUE2GroupID=resource,o=glue GLUE2ComputingManagerComputingServiceForeignKey: cctbcondor10.in2p3.fr GLUE2ManagerProductName: HTCondor objectClass: GLUE2Entity objectClass: GLUE2Manager objectClass: GLUE2ComputingManager GLUE2ComputingManagerTotalPhysicalCPUs: 800 GLUE2ManagerProductVersion: 8.7.8 GLUE2ComputingManagerTotalLogicalCPUs: 800 GLUE2ManagerServiceForeignKey: cctbcondor10.in2p3.fr GLUE2ManagerID: cctbcondor10.in2p3.fr\_Manager

dn: GLUE2ResourceID=cctbcondor10.in2p3.fr\_standard,GLUE2ServiceID=cctbcondor10 .in2p3.fr,GLUE2GroupID=resource,o=glue GLUE2ExecutionEnvironmentPlatform: amd64 GLUE2ExecutionEnvironmentTotalInstances: 0 GLUE2ExecutionEnvironmentLogicalCPUs: 8 GLUE2ResourceManagerForeignKey: cctbcondor10.in2p3.fr\_Manager objectClass: GLUE2Entity objectClass: GLUE2Resource objectClass: GLUE2ExecutionEnvironment GLUE2ExecutionEnvironmentCPUMultiplicity: singlecpu-multicore GLUE2ExecutionEnvironmentOSFamily: linux GLUE2ExecutionEnvironmentConnectivityOut: TRUE GLUE2ExecutionEnvironmentMainMemorySize: 2000 GLUE2ExecutionEnvironmentVirtualMemorySize: 2048 GLUE2ResourceID: cctbcondor10.in2p3.fr\_standard GLUE2ExecutionEnvironmentConnectivityIn: TRUE GLUE2ExecutionEnvironmentPhysicalCPUs: 8 GLUE2ExecutionEnvironmentComputingManagerForeignKey: cctbcondor10.in2p3.fr\_Man ager

## Monitoring – Atlas, CMS

Algorithm for calculating the Site and Service Availability

cccondorce01.in2p3.fr C Link to data No data returned by DB query. Test history ccosvms0201.in2p3.fr using ATLAS CRITICAL

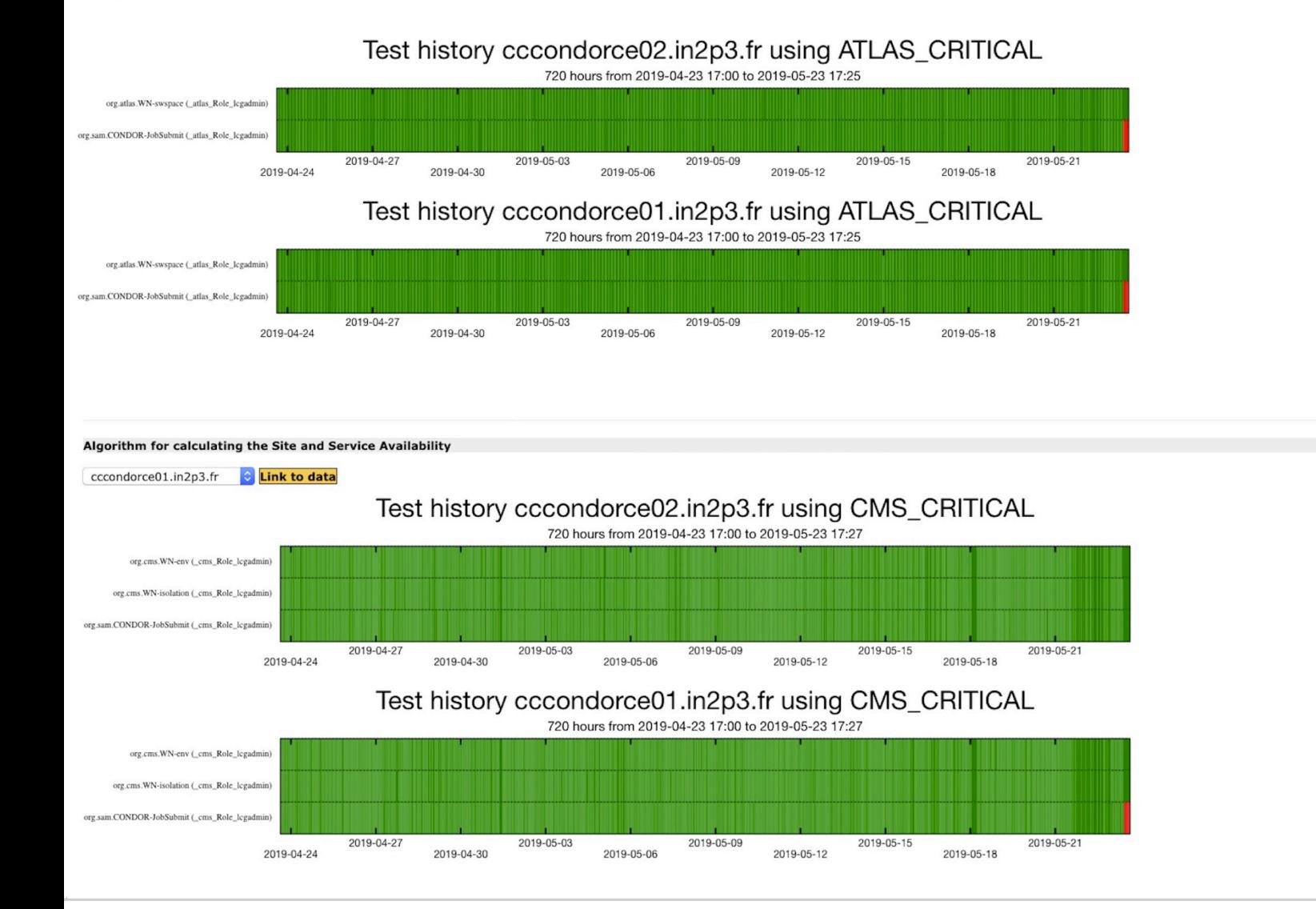

- ▶ Accounting APEL
- ▶ BDII publication verification
- ▶ Monitoring (Nagios, Kibana)
- ▶ Configuration improvements
- ▶ Publish in production the HTCondor-CE
- ▶ Add Alice and LHCb VOs

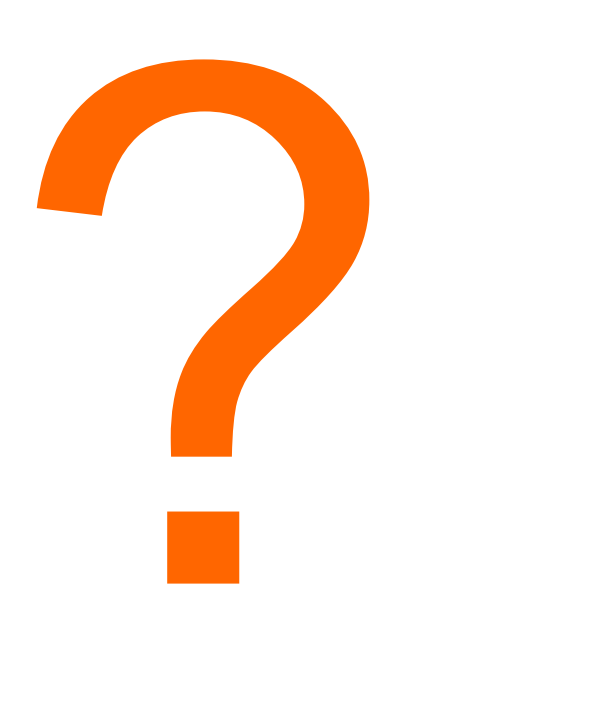

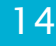

- } https://bbockelm.github.io/docs/compute-element/ htcondor-ce-overview/
- } https://wlcg-ops.web.cern.ch/htcondor-ce
- } https://twiki.cern.ch/twiki/bin/viewauth/LCG/ **HtCondorCeAccounting**